### **SESSION 2011**

# **SYSTÈMES D'INFORMATION ET DE GESTION**

**Durée de l'épreuve : 4 heures - coefficient : 1,5**

Aucun document ni aucun matériel ne sont autorisés. En conséquence, tout usage d'une calculatrice est **INTERDIT** et constituerait une **fraude.**

Document remis au candidat : **Le sujet comporte 14 pages numérotées de 1/14 à 14/14, dont 2 annexes à rendre notées A et B.**

**Il vous est demandé de vérifier que le sujet est complet dès sa mise à votre disposition.**

 **1110008**

 $\bullet$   $\overline{\bullet}$   $\overline{\bullet}$ 

● ●

**DOSSIER 1**

 **DCG**

*Le sujet se présente sous la forme de 5 dossiers indépendants*

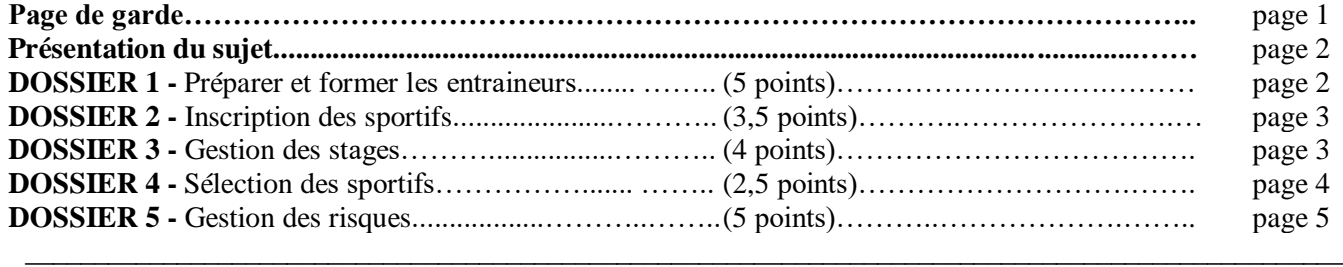

#### *Le sujet comporte les annexes suivantes*

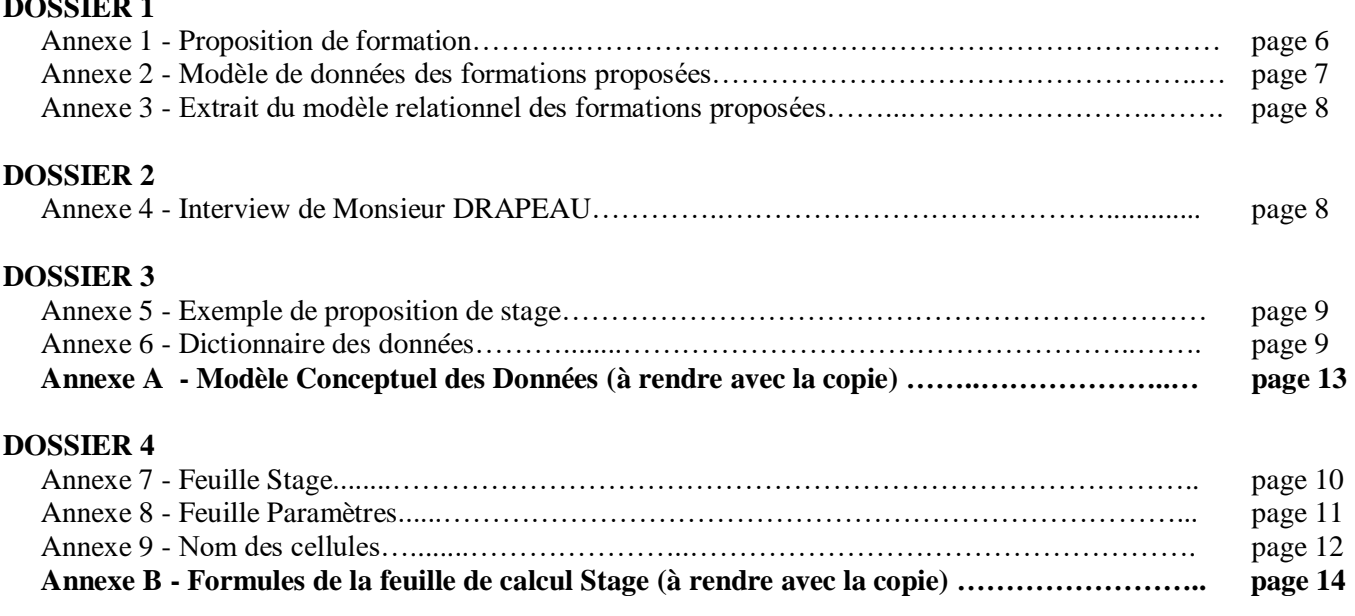

**NOTA : les annexes A et B doivent obligatoirement être rendues avec la copie.** 

#### **AVERTISSEMENT**

**Si le texte du sujet, de ses questions ou de ses annexes, vous conduit à formuler une ou plusieurs hypothèses, il vous est demandé de la (ou les) mentionner explicitement dans votre copie.**

### **SUJET**

#### Il vous est demandé d'apporter un soin particulier à la présentation de votre copie. Toute information calculée devra être justifiée.

Le Comité Régional du Sport Adapté Poitou-Charentes est une association de type loi 1901 créée en 1988 par les comités départementaux de la Charente et de la Vienne.

L'objectif statutaire est de permettre à toute personne handicapée mentale ou psychique, quelles que soient ses capacités, de pratiquer la discipline sportive de son choix dans un environnement favorisant son plaisir, sa performance, sa sécurité et l'exercice de sa citoyenneté.

En 2007, le Comité Régional du Sport Adapté a créé le Centre Régional d'Entrainement et de Formation Sport Adapté (CREF SA), dont voici quelques missions :

- Aider et permettre aux intégrations dans les clubs ordinaires
	- o Préparer les sportifs déficients
	- o Préparer les clubs qui accueillent les sportifs
	- o Préparer et former les entraîneurs
- Détecter les sportifs
	- o Pendant les rencontres départementales, régionales et nationales
	- o Par l'intermédiaire des clubs et des comités
	- Préparer les sportifs au mieux pour leurs rendez-vous
		- o Compétitions régionales, nationales et internationales

Afin de réaliser au mieux ces missions, le directeur du CREF SA, Monsieur DRAPEAU vous demande de l'aider à améliorer son système d'information.

# **DOSSIER 1 - PRÉPARER ET FORMER LES ENTRAINEURS**

Les formations organisées par le CREF SA permettent aux responsables d'activités physiques et sportives de se former et de se qualifier dans le domaine du sport adapté.

Certaines formations donnent la possibilité d'obtenir d'un diplôme ; par ailleurs, elles peuvent nécessiter la possession d'un diplôme pour s'inscrire.

Il existe plusieurs sessions pour une formation. Les sessions sont identifiées par un numéro séquentiel qui commence à 1 pour chaque formation. Les sessions de formation peuvent se dérouler sur plusieurs jours.

Les formateurs qui interviennent lors des formations sont salariés du CREF SA. Ce sont soit des intervenants extérieurs, rattachés à une association sportive ou spécialisée, soit des salariés à plein temps du CREF SA. Ils sont titulaires de diplômes en relation avec le sport pratiqué, le handicap ciblé, ou bien ce sont des médecins ou psychologues.

Un travail de modélisation a déjà été effectué sur ces formations. L'*annexe 2* représente une modélisation des données pour la gestion des formations.

Monsieur DRAPEAU vous demande de l'aider à valider ce modèle, en répondant à un certain nombre de questions.

## **Travail à faire**

## **A l'aide des** *annexes 1***,** *2 et 3* **:**

#### **1. Expliquer les cardinalités des associations NECESSITER, SE DEROULER. Quel est l'identifiant d'une SESSION ?**

- **2. Un formateur est-il toujours rattaché à une association ? Expliquer.**
- **3. Peut-il y avoir plusieurs formateurs qui interviennent sur une session ? Justifier votre réponse.**
- **4. À partir du modèle des données de l'***annexe 2***, et des relations de l'***annexe 3***, compléter le schéma relationnel.**
- **5. Rédiger les requêtes suivantes en langage SQL :**

**5.1. Liste des formateurs (nom et prénom) triés par libellé des sports.**

**5.2. Nombre de formations permettant d'obtenir le diplôme d' « initiateur FFSA ».**

**5.3. Nombre de sessions organisées en 2009 (date de début en 2009) par formation (afficher le libellé de la formation).**

**5.4. Liste des formateurs (numéro et nom) et du total de leur nombre d'heures d'intervention, à condition que ce total soit supérieur à 20.**

**5.5. Liste des sports (libellé) qui n'ont pas de formateur.**

**5.6. Rédiger la requête permettant d'augmenter de 8% le prix de toutes les sessions de la formation ayant pour code Formation « F613 ».**

# **DOSSIER 2 - INSCRIPTION DES SPORTIFS**

Depuis sa création, le CREF SA prend en charge les sportifs qui peuvent prétendre à un podium national et/ou international lors des compétitions de sport adapté.

Afin de comprendre le processus d'inscription des sportifs au CREF SA, une interview de Monsieur Drapeau a été réalisée (a*nnexe 4*).

# **Travail à faire**

**Modéliser le processus d'inscription des sportifs au CREF SA.**

# **DOSSIER 3 - GESTION DES STAGES**

Outre les sessions de formation organisées vers les entraineurs, le CREF SA organise régulièrement des stages afin de préparer les sportifs inscrits.

Un exemple de proposition de stage est donné en *annexe 5*.

Les stages mis en place par le CREF SA sont accessibles aux sportifs inscrits sur la liste du CREF SA (le numéro CREF SA du sportif servira d'identifiant) et dont on connaît le numéro de licence dans un club sportif (titulaires d'une licence de Fédération Sportive du sport concerné) et le numéro de licence dans la Fédération Française de Sport Adapté.

Un stage concerne 1 ou plusieurs sports ; il est encadré par les formateurs du CREF SA, et est sous la coordination de l'un des formateurs (contact).

Un stage se déroule sur plusieurs jours, mais les salles peuvent être différentes chaque jour. En effet un stage a lieu dans une et une seule salle par journée.

Les formateurs se voient attribuer un certain nombre d'heures à effectuer par stage.

Pour chaque stage réalisé par un sportif, on souhaite conserver un commentaire sur le déroulement du stage.

Le formateur coordonnateur d'un stage fait nécessairement partie des formateurs intervenant dans ce stage.

Monsieur Drapeau a réfléchi à ce qu'il désirait et a élaboré un dictionnaire des données des informations à gérer (a*nnexe 6*).

# **Travail à faire**

## **Compléter le modèle de données sur l'***annexe A* **(à compléter et à rendre avec la copie).**

# **DOSSIER 4 - SÉLECTION DES SPORTIFS**

Afin de mieux préparer les sportifs pour les épreuves régionales, nationales ou internationales, le CREF SA désire conserver des informations sur le déroulement des différents stages.

Monsieur Drapeau vous donne un exemple de ce qu'il aimerait obtenir. Pour les stages de natation, il désire relever les performances des sportifs sur le 50m nage libre, repérer le meilleur temps obtenu et déterminer les possibilités de participation aux épreuves régionales, nationales ou internationales. Ces participations sont conditionnées par les résultats des stagiaires qui doivent être inférieurs, en temps, aux références de temps propres à chaque type de compétition.

Monsieur Drapeau décide d'utiliser un tableur pour effectuer ces tâches.

Dans un premier temps, il a défini une feuille de calcul pour gérer les résultats des nageurs au cours des stages de natation (*annexe 7*).

Pour chaque sportif (au maximum 10), on saisit les résultats (en secondes) lors de ses essais en nage libre sur 50m. Les stagiaires tentent au moins un essai et au maximum trois.

La feuille de calcul doit permettre d'obtenir le meilleur temps de chaque stagiaire et afficher les possibilités de sélection dans les différentes compétitions (régionales, nationales, internationales) par rapport aux temps de référence de chacune d'elles (qui peuvent changer tous les ans).

Ce document servira d'aide à la sélection des sportifs lors des différentes épreuves.

Un tableau des stagiaires-compétiteurs (n° licence, nom, adresse, sexe, code club), un tableau recensant les libellés et adresses des clubs FFSA, et un tableau des temps de qualification pour les différents types de compétitions, masculines et féminines, sont disponibles afin de faciliter la saisie (a*nnexe 8*).

## **Travail à faire**

## **À l'aide des** *annexes 7, 8 et 9***, compléter les formules de l'***annexe B* **(à rendre avec la copie).**

Remarque : afin que votre feuille de calcul soit la plus lisible possible, vous prendrez soin d'éviter tout affichage de message d'erreur, notamment lorsque les zones de saisie ne sont pas renseignées, et vous utiliserez de préférence les noms des cellules donnés en *annexe 9*.

# **DOSSIER 5 - GESTION DES RISQUES**

Le CREF SA est hébergé dans les locaux du CREPS de POITIERS. M. Drapeau est très attentif à la sécurité du système d'information, notamment au regard des enjeux juridiques. Vous êtes chargé d'évaluer les risques liés à une panne d'un équipement, ceci afin de les anticiper et de les réduire dans le cadre d'une politique de gestion de la sécurité.

L'adresse IP du réseau du CREPS est 192.168.20.0/24 ( /24 correspond au masque de sous-réseau 255.255.255.0).

Afin de séparer les deux structures (CREPS et CREF SA), l'administrateur a décidé de donner une adresse IP différente au réseau du CREF SA, il choisit l'adresse IP : 192.168.10.0/24.

Il a préparé un routeur ADSL avec 3 interfaces :

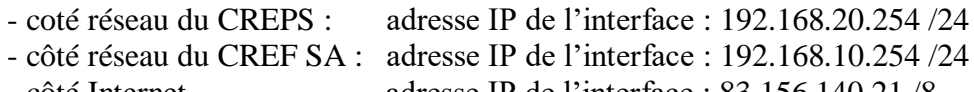

- côté Internet adresse IP de l'interface : 83.156.140.21 /8

### **Travail à faire**

**1. Quelle est la classe d'adresse IP du réseau du CREF SA ? Combien d'hôtes peut-on adresser dans un tel réseau ? Justifier vos réponses.**

## **Proposer un paramétrage pour l'ordinateur de M. DRAPEAU qui appartient au réseau CREF SA : adresse IP, masque de sous-réseau, adresse de passerelle par défaut.**

Actuellement chaque ordinateur du CREF SA héberge les données nécessaires à son utilisateur.

M. Drapeau, par exemple, stocke sur son ordinateur toutes les données confidentielles concernant les sportifs, données médicales, ainsi que les performances obtenues lors des stages. Toutes ces données doivent être protégées et gardées secrètes (notamment les performances avant les compétitions officielles).

Afin d'améliorer la gestion globale de ces données, l'administrateur réseau souhaite mettre en place un serveur de fichiers.

### **2. Expliquer en quoi la mise en place d'un serveur de fichiers sur le réseau du CREF SA favoriserait la collaboration entre les utilisateurs.**

M. Drapeau accepte la solution mais s'inquiète des risques d'indisponibilité, d'intégrité et de confidentialité des données en cas de défaillance du serveur de fichiers.

#### **3. Définir les notions d'indisponibilité, d'intégrité et de confidentialité des données.**

### **4. Proposer des solutions techniques ou organisationnelles pour, d'une part, prévenir ces trois types de risque et, d'autre part, reprendre l'activité après un incident en rapport avec ces risques.**

Le nombre de postes mobiles (téléphones ou ordinateurs portables) étant en constante progression, l'administrateur a mis en place un accès WIFI, réservé aux formateurs du CREF SA. Monsieur DRAPEAU est conscient des problèmes de sécurité liés à l'introduction d'une liaison sans fil.

#### **5. Présenter les risques inhérents à cette technologie et les solutions qui peuvent les réduire.**

## **Proposition de formation**

#### *Objet : formation tennis de table « animateur de club FFTT »*

Madame, Monsieur,

Le CREF Sport Adapté Poitou-Charentes en collaboration avec le Comité Départemental de Tennis de Table 79, vous propose une formation axée sur le tennis de table, **au CREPS de Poitiers**.

Une première session de formation « animateur de club FFTT » se déroulera du 16 au 17 novembre 2010, une deuxième session aura lieu du 18 au 19 décembre 2010.

La participation à l'une des sessions de cette formation qualifiante peut vous permettre d'obtenir le diplôme « animateur de club » en Tennis de Table.

Afin que nous puissions organiser au mieux ce temps de formation, le coupon-réponse joint à ce courrier est à nous retourner **au plus tard le vendredi 29 octobre 2010.**

# *COUPON REPONSE*

Je soussigné (e) ….............................................................................................................................. Tél : …………………………………………… Mail : ……………………………………………

\_\_\_\_\_\_\_\_\_\_\_\_\_\_\_\_\_\_\_\_\_\_\_\_\_\_\_\_\_\_\_\_\_\_\_\_\_\_\_\_\_\_\_\_\_\_\_\_\_\_\_\_\_\_\_\_\_\_\_\_\_\_\_\_\_\_\_\_\_\_\_\_\_\_\_\_\_\_\_\_\_\_

O Participerai à la session de formation « animateur de club FFTT » des 16 et 17 novembre 2010

O Participerai à la session de formation « animateur de club FFTT » des 18 et 19 décembre 2010

**Merci de retourner ce coupon accompagné du règlement (à l'ordre de CREF Sport Adapté) au plus tard le vendredi 29 octobre 2010 :**

 *Par courrier à :* CREF Sport Adapté Poitou-Charentes CREPS Poitou-Charentes 86580 VOUNEUIL SOUS BIARD

*Par courriel à :* accueil@cref-sportadapte.org

*Programme : FORMATION ANIMATEUR FFTT*

Session 1 (18h) : **16 et 17 novembre 2010 – CREPS du Poitou-Charentes - 86580 Vouneuil-sous-Biard Coût pédagogique** : 200€

Session 2 (18h) : **18 et 19 décembre 2010 – CREPS du Poitou-Charentes - 86580 Vouneuil-sous-Biard Coût pédagogique** : 200€

#### **Public concerné:**

- Titulaires Brevet d'état et diplôme fédéral d'animateur FFSA

#### **Objectifs :**

- Elaborer, animer et évaluer des cycles d'initiation et/ou d'entraînement.
- Connaître la discipline pour proposer des contenus en rapport avec les objectifs.
- Choisir des démarches pédagogiques favorisant les apprentissages.
- Comprendre la réglementation F.F.S.A.

**Encadrement** : **Pascal GRIFFAULT** : BEES 2° TT **Laurent MOALIC** :BEES 2° TT **Yves DRAPEAU** : BEES 1° TT **Christelle BAUDIN** : Psychologue

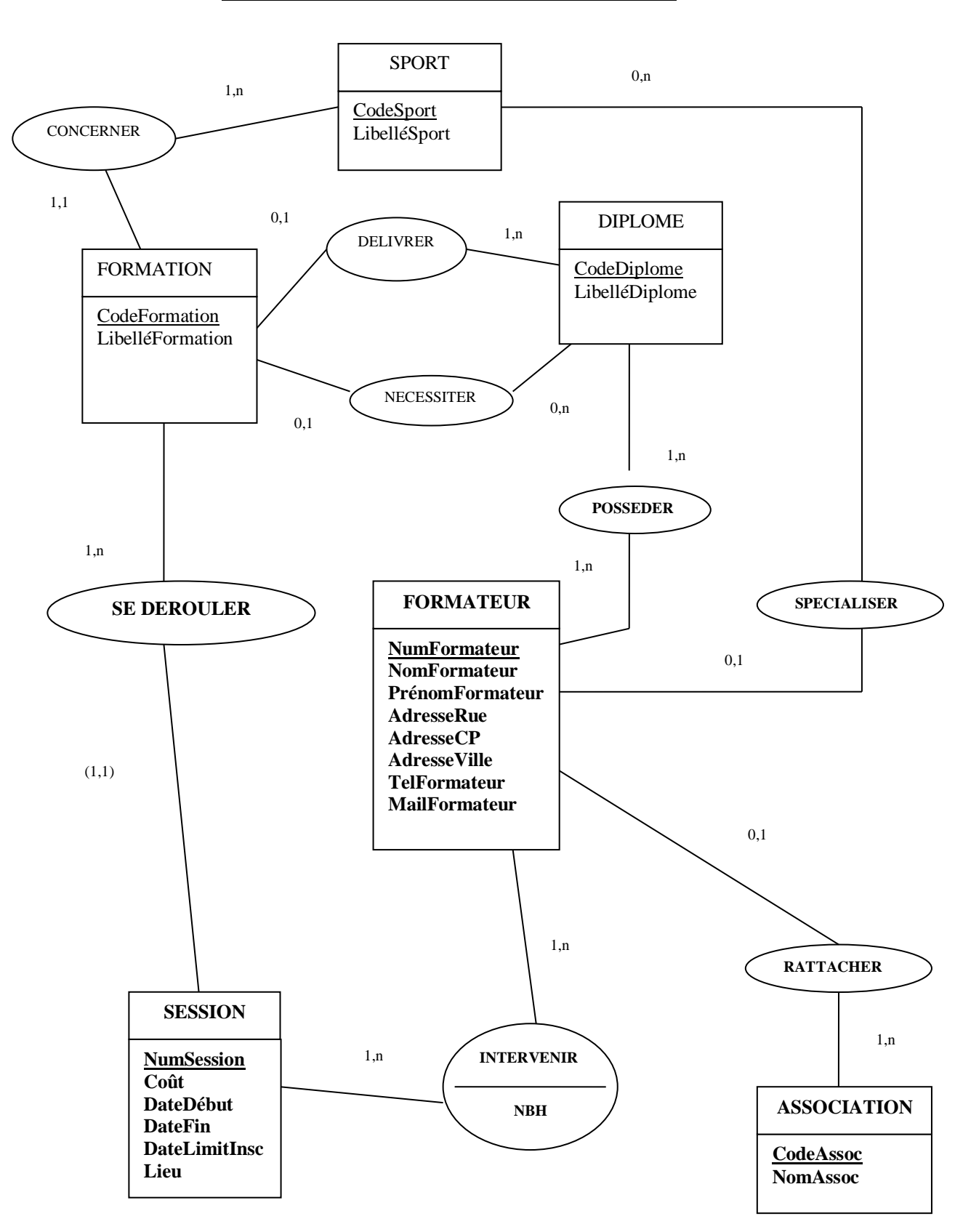

#### **Modèle des données des formations proposées**

### **Extrait du Modèle Relationnel des formations proposées**

SPORT (CodeSport, LibelléSport) DIPLOME (CodeDiplome, LibelléDiplome)

#### **Annexe 4**

#### **Interview de Monsieur DRAPEAU concernant l'inscription des sportifs au CREF SA**

Question : Comment procédez-vous pour proposer aux sportifs de s'inscrire au CREF SA ?

- **M. D :** Je me base sur les résultats des différentes fédérations lors des compétitions départementales et régionales. En fin de saison (juin), j'établis la liste des candidats potentiels pour l'année.
- **Question :** Et ensuite ?
- **M. D :** A partir de cette liste, courant juillet, j'envoie un courrier à chacun des sportifs afin de lui proposer l'inscription an CREF SA. Un contrat est joint au courrier. Les sportifs ont un délai d'un mois maximum pour répondre. En parallèle, j'envoie cette liste de candidatures potentielles à la Direction Régionale de Jeunesse et Sport et au Conseil Régional, pour information.
- **Question :** Quand traitez-vous les réponses ?
- **M. D :** Lorsqu'une réponse arrive, je l'étudie immédiatement afin de vérifier le délai. Si le délai d'un mois est dépassé, le dossier est annulé, sinon le dossier est mis en attente pour vérification.
- **Question :** Quand est-il vérifié et sur quoi porte la vérification ?
- **M. D :** Tous les lundis et jeudis, je vérifie les dossiers en attente.de vérification Pour être validé le dossier doit être complet, c'est-à-dire qu'il doit comporter la signature du contrat par le sportif, mais le sportif doit aussi être titulaire de 2 licences fédérales, une en Sport Adapté et l'autre dans la fédération correspondant au sport présenté.
- **Question :** Que se passe-t-il si le dossier n'est pas complet ?
- **M. D :** J'envoie au sportif une demande de complément de dossier, qu'il doit bien sûr me renvoyer dans le délai d'un mois.
- **Question :** Comment traitez-vous ces nouvelles réponses ?
- **M. D :** De la même façon que les premières : elles sont d'abord étudiées par rapport au délai, puis elles sont mises en attente et vérifiées les lundis et jeudis comme les autres.
- **Question :** Et lorsque le dossier est complet ?
- **M. D. :** Le contrat est alors valide. Je crée une liste définitive des inscrits que j'envoie à la Direction Régionale de Jeunesse et Sport, ainsi qu'au Conseil Régional.

#### **Exemple de proposition de stages**

**CREF SPORT ADAPTE** Stages sportifs 2008/2009

**Stage Multisports : Athlétisme – Judo – Tennis de table – Natation**

**Date :** 26 au 28 septembre 2008

**Site :** CREPS du Poitou-Charentes

**Salles :** les salles seront indiquées ultérieurement

**Horaires :** du vendredi 26 à 17h au dimanche 28 à 11h

**Pour qui :** Athlètes – Judoka – Pongistes et Nageurs du CREF SA

**Encadrants :** Caroline Rougetet, Thierry Giroire, Bertrand Sebine, Guillaume Besnault, *Richard Dupuy* et Yves Drapeau

**Contact :** *Richard Dupuy* – richard.dupuy@cref-sportadapte.org

#### **Annexe 6**

#### **Dictionnaire des données**

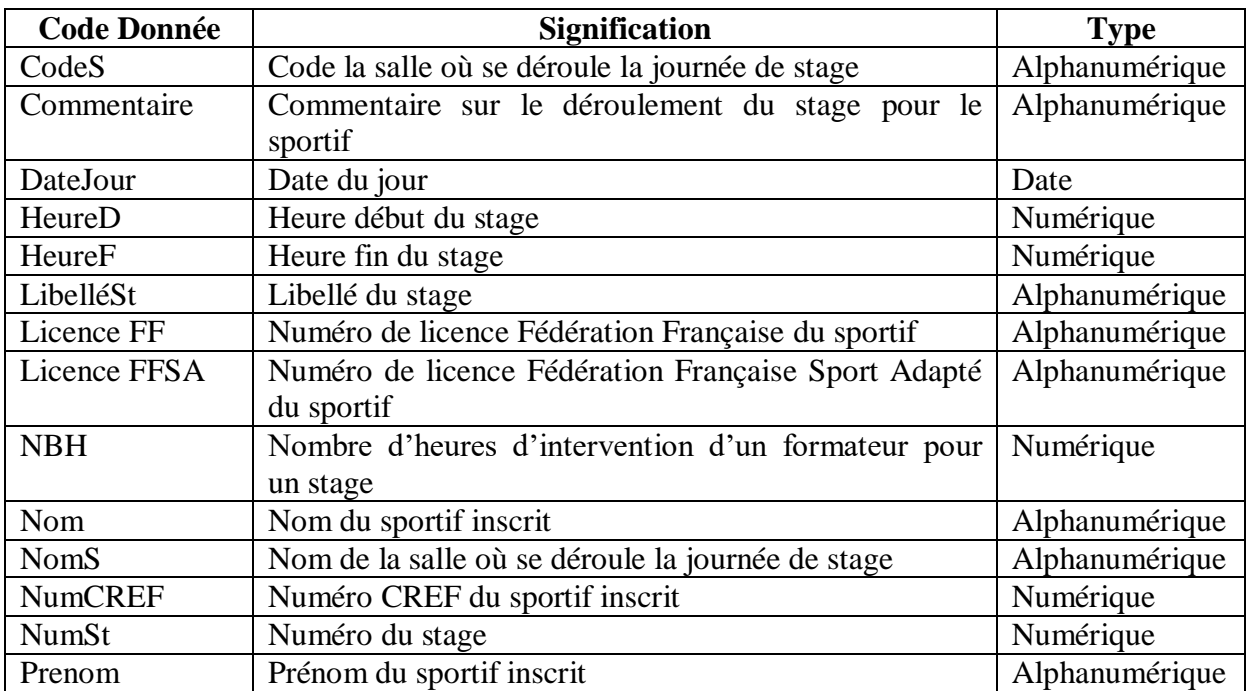

# **Feuille Stage : récapitulatif des performances du 50m Nage Libre**

*Les cellules calculées sont en italiques*

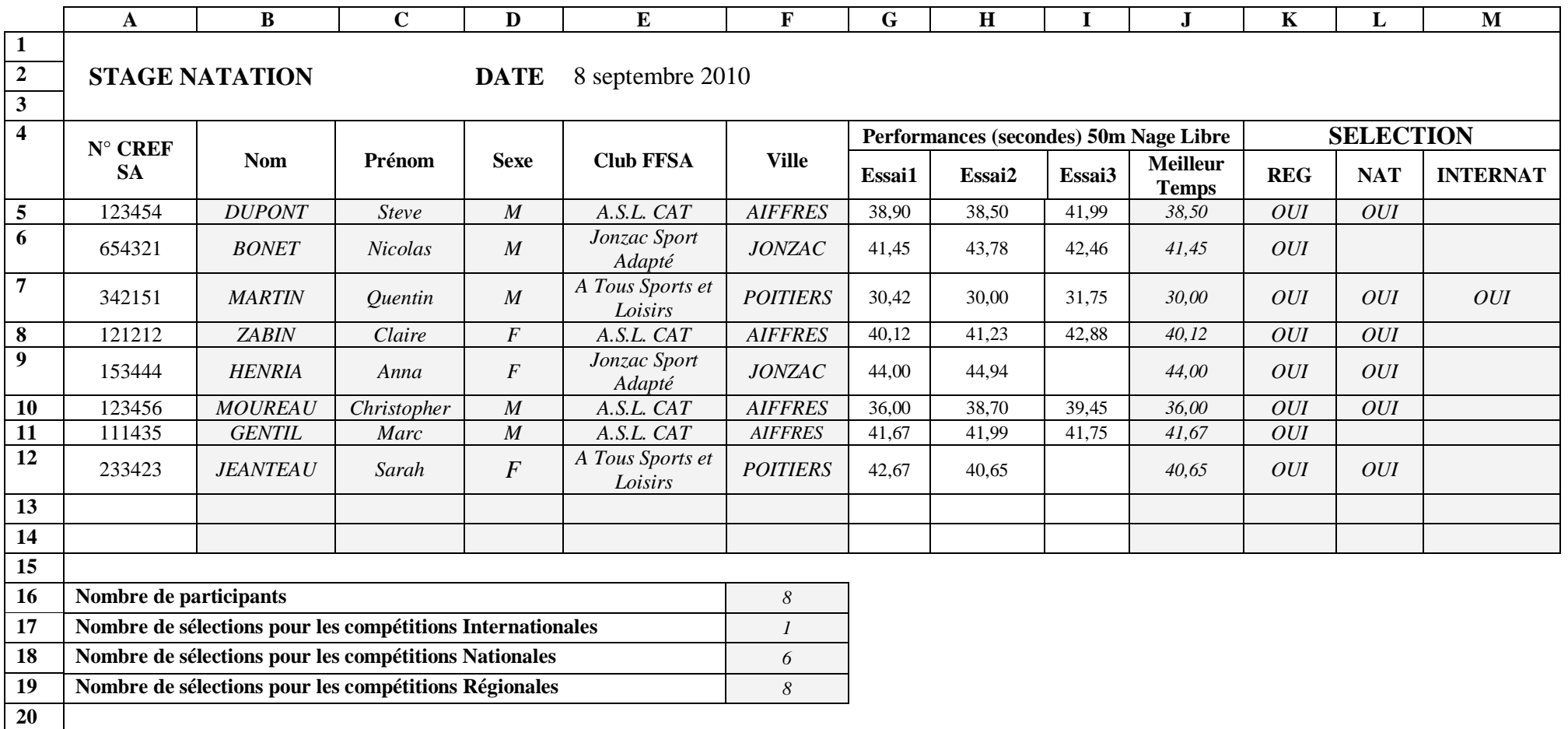

# **Feuille Paramètres**

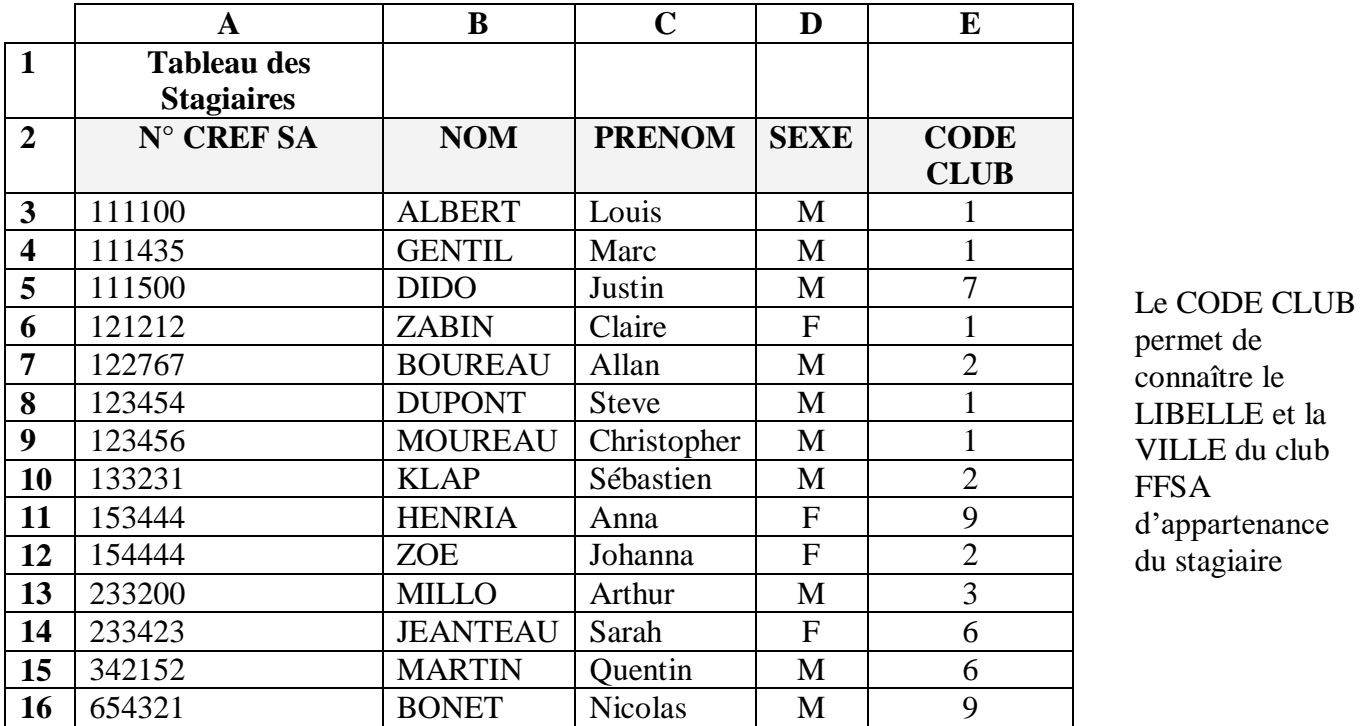

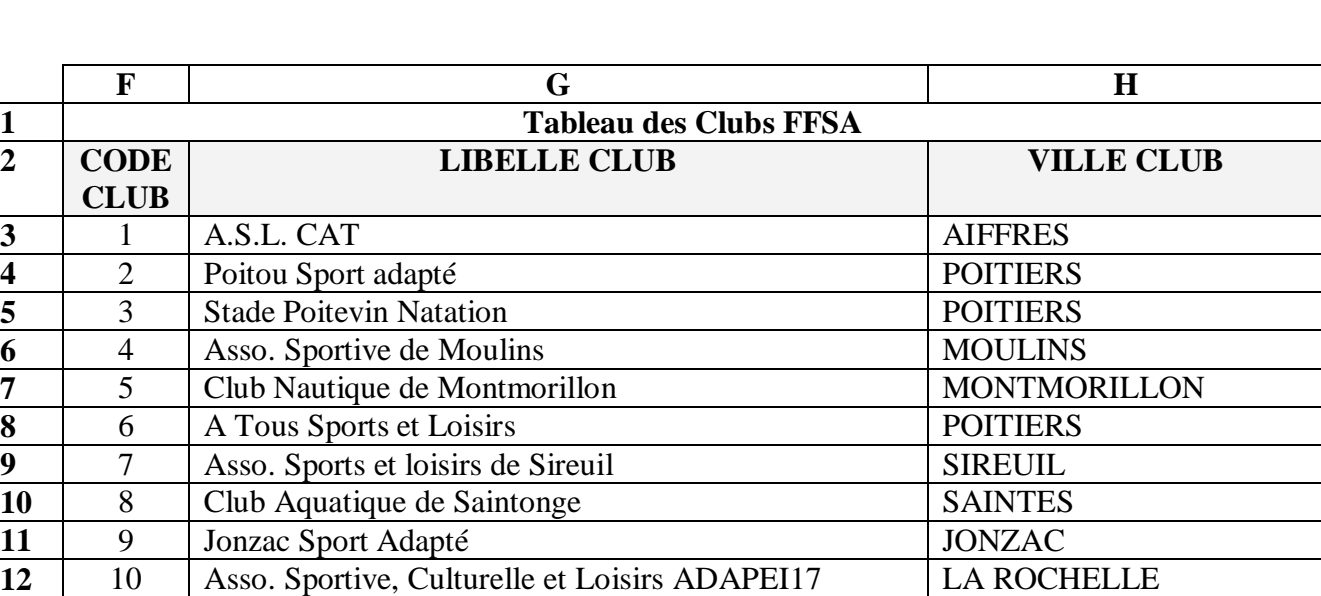

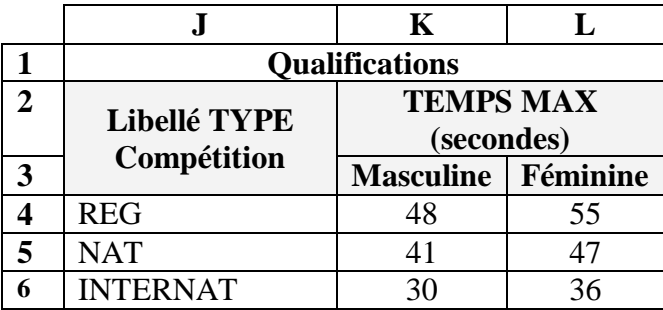

# **Noms des cellules**

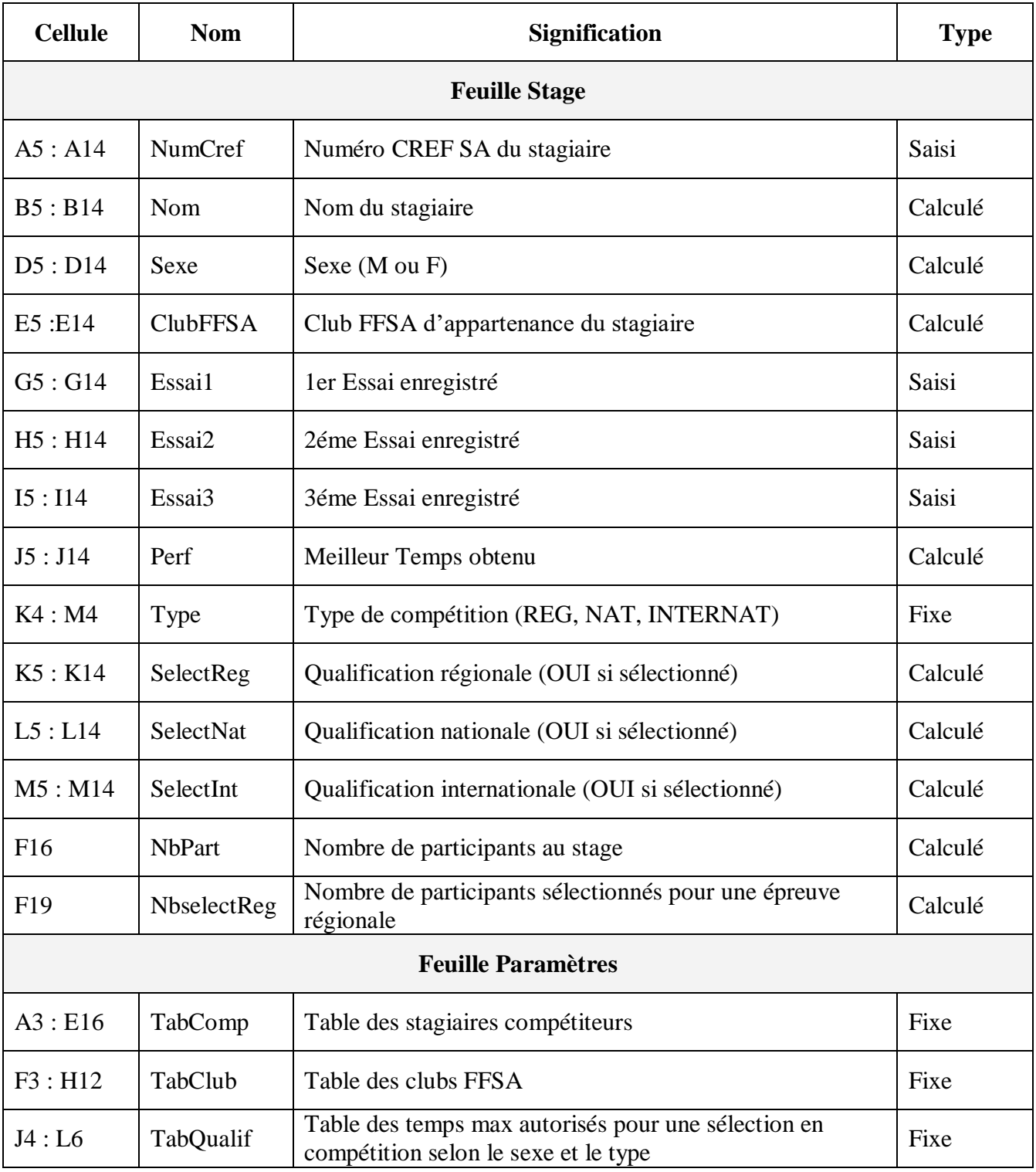

**Annexe A (à rendre avec la copie)**

**Modèle conceptuel des données**

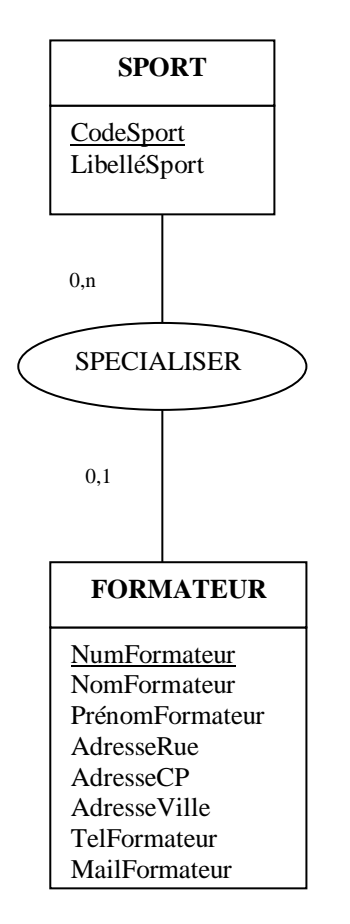

# **Annexe B (à rendre avec la copie)**

# **Formules de la feuille de calcul Stage**

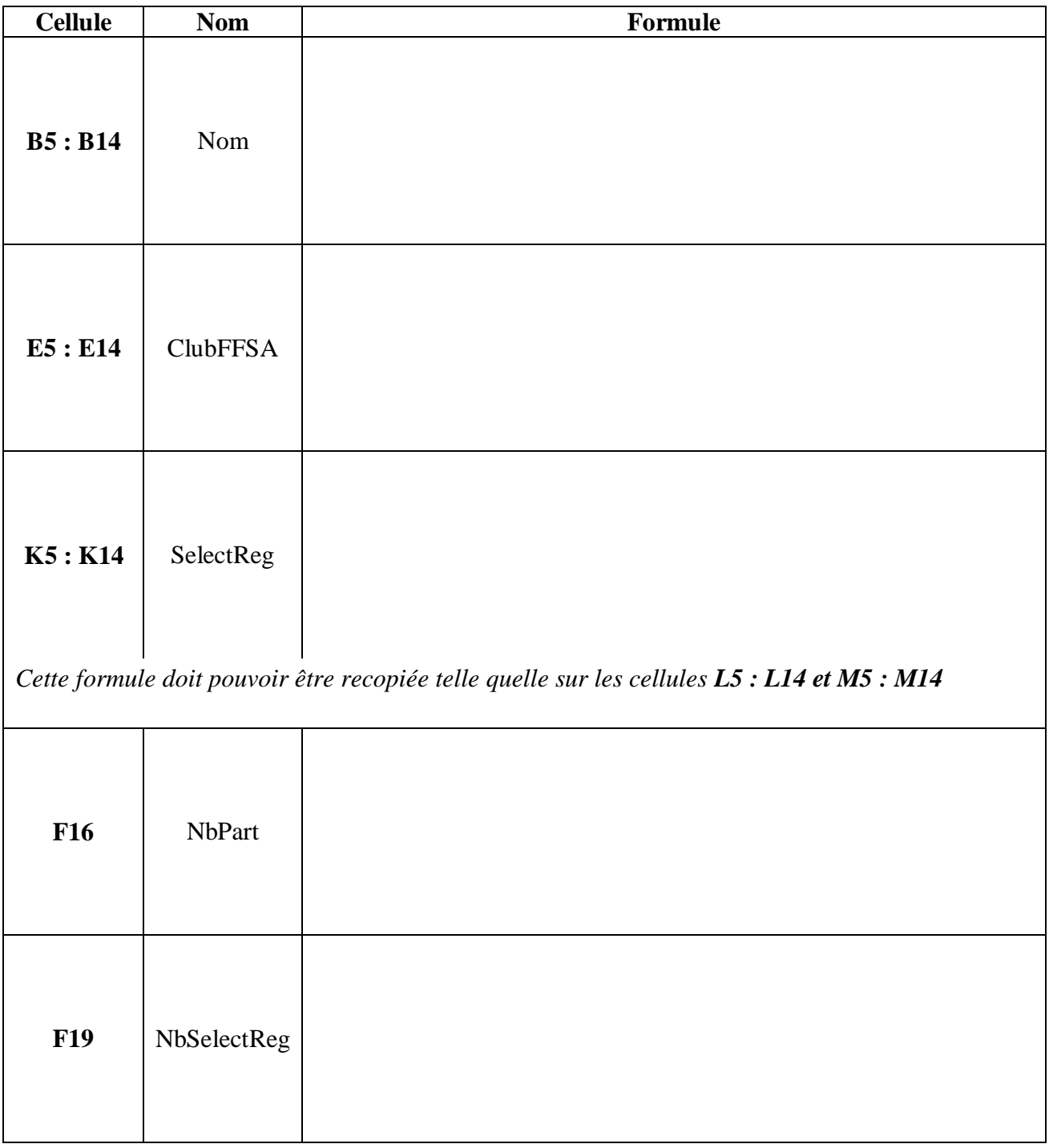